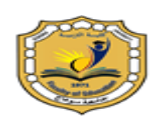

 **مجمة شباب الباحثين**

 **جامعة سوىاج كمية التربية**

## **تىظيف التعلن املذهج القائن علً أدوات الىية 0.2 يف تنوية ههارات**  استخدام البرامج الحاسبية لدى طلاب التعليم الثانوي التجاري

 **)** حبث مشتق من رسالة علمية ختصص املاناج وطرق التدريس(

إعداد أ.د/ خالد عبـد اللطيـف محمد عـمران **أستاذ المناىج وطرق التدريس وعميد كمية التربية – جامعة سوىاج** د/ شعيب جمال محمد صالح **مدرس تكنولوجيا التعميم كمية التربية- جامعة سوىاج**

> أ/ مدحت حسين فراج محمد **باحث ماجستير- قسم المناىج وطرق التدريس**

**تاريخ االستالم: 82 أغسطس 8282 - تاريخ القبول: 91 سبتمبر 8282**

*DOI :10.21608/JYSE.2021. 187747*

ملخص :

**العنوان: توظيف التعمم المدمج القائم عمى أدوات الويب 0.2 في تنمية ميارات استخدام البرامج المحاسبية لدى طالب التعميم الثانوي التجاري.**

**استيدف البحث تحديد فاعمية التعمم المدمج القائم عمى أدوات الويب0.2 في تحصيل وأداء طالب الثانوي التجاري بشعبة المحاسبة المالية لميارات استخدام البرامج المحاسبية، وقد تم إجراء التجربة عمى عينة مكونة من 02 طالبة من طالب الفرقة الثالثة شعبة المحاسبة المالية بمدرسة برديس الثانوية التجارية بنات ، وقُسمت العينة إلى مجموعتين، أحدىما مجموعة تجريبية واألخرى مجموعة ضابطة، واشتممت أدوات البحث عمى استبانة لتحديد ميارات استخدام البرامج المحاسبية . وكذلك بطاقة مالحظة لميارات استخدام البرامج المحاسبية )برنامج Alamen)، وبعد تطبيق البرنامج التعميمي عمى أفراد العينة، وتطبيق**  أدوات البحث بعديا، توصل البحث إلى فاعلية التعلم المدمج القائم عل*ى* أدوات الويب ٢.٠ ف*ي* **تنمية ميارات استخدام البرامج المحاسبية لدى طالب التعميم الثانوي التجاري.**

**الكممات المفتاحية: التعمم المدمج - أدوات الويب 0.2 - البرامج المحاسبية .**

*Abstract of Research*

**Title: employ blended learning based on Web 2.0 tools looin developing the skills of using accounting programs among** 

**secondary education students Commercial.**

**Abstract/ The research aimed at determining the effectiveness of blended learning based on web 2.0 tools in the achievement and performance of commercial secondary students in the Financial Accounting Division for skills of using accounting programs. The experiment was conducted on a sample of 50 students from the third-year students of the Financial Accounting Division at Bardis Secondary School of Commerce Girls, the sample was divided into two groups, an experimental group and a control group, and the research tools included a questionnaire to determine the skills of using accounting programs, and a cognitive achievement test in financial accounting. As well as a note card for the skills of using accounting programs (Alamen program), and after applying the educational program to the sample individuals, and applying the research tools afterwards, the research reached the effectiveness of integrated learning based on Web 2.0 tools in developing the skills of using accounting programs for secondary education students Commercial.**

**Keywords/ Blended learning - Web 2.0 Tools - accounting programs.**

مقدمة:

**ا ً ا معرفي ً يعيش العالم اليوم نتاج ثو ارت ثالث؛ ىي ثورة المعمومات، والتي أحدثت انفجار ا، تتمثل في الكم اليائل من المعرفة، والذي أمكن السيطرة عميو واالستفادة منو بواسطة ً ضخم تكنولوجيا المعمومات، وثورة االتصاالت، المتمثمة في تقنية االتصال الحديثة، وثورة الحاسبات اإللكترونية، والتي توغمت في كل مناحي الحياة.**

**ا بالبحث عن أساليب ونماذج تعميمية جديدة؛ لمواجية العديد ً ومن ثم أصبح التعميم مطالب من التحديات في جميع فروع المعرفة المختمفة فضال عن ضرورة االستفادة من التطورات**  التقنية ف*ي* مجال التربية والتعليم (أحمد سالم، ٢٠٠٤، ٢٨٣).<sup>(١)</sup>

**ويعد التعمم اإللكتروني، من أساليب التعمم التي تجعل المتعممين ىم محور عممية التعمم ؛حيث يتعاون المتعممون لمحصول عمي المعمومات وتبادليما وطرح األفكار لحل المشكالت، دون االلتزام بمكان معين أو زمن محدد الستقبال عممية التعمم ) محمد فوزي رياض، ،0212 12(، ولقد تطور مفيوم التعمم اإللكتروني في منتصف عام 0220 ليظير مسمي الجيل الثاني من التعمم اإللكتروني ،وىو التعمم اإللكتروني التشاركي، ولعل من أبرز أسباب ظيور ىذا المصطمح، ىو الجيل الثاني من الويب، الذي يمثل تصنيفًا جديدا لعدد من التطبيقات التي تعمد عمي شبكات عالية السرعة .( (216 2010, ,Tekinarslan**

**كما يعتمد الويب 0,2 عمى دعم االتصال بين مستخدمي اإلنترنت، وتفعيل دور المتعمم في إسراء المحتوي التعميمي؛ والتشارك بين مختمف المتعممين في بناء مجتمعات إلكترونية تعتمد فييا استراتيجية التعمم عمي التكامل بين كل العناصر التعميمية؛ لمتحول من االعتماد عمي المحتوى التعميمي مسبق اإلعداد، إلي وسائط تفاعمية يتم إنتاجيا من خالل المتعمم، ويتشارك فييا مع اآلخرين ، وتنعكس تمك الفمسفة في عدد من التطبيقات التي تحقق سمات وخصائص الويب ،0 أبرزىا المدونات Blogsوالتأليف الحر أو الويكي Wikes، والشبكات االجتماعية works net social line On وخدمة ناقل األخبار، والمشاركة في النصوص Web based application ( Rosenbarg,m, 2011, 23). والفيديو والصور**

<sup>-</sup>اتبع الباحث فى توثٍق المراجع قواعد اإلصدار السادس لجمعٍة علم النفس األمرٌكٍة **Psychological American**( **)** <sup>1</sup> Association (APA- V) وهي (الاسم الأخير أو اسم العائلة، السنة، رقم الصفحة)، ونظراً لطبيعة المجتمع ً المصري فسوف يتبع الباحث في توثيق الدراسات العربية الآتي: (اسم الأول والأخير للباحث، السنة، رقم الصفحة).

**حيث تؤكد روجينا محمد حجازي )،0221 021( أن ىناك أىمية كبيرة في استخدام**  تطبيقات الويب ٢.٠ ف*ي* العملية التعليمية، وتحقيق أهداف المناهج الدراسية ، وكان من أهم **ما أوصت بو دراسة )عبد اهلل يحيى ، 0228( ضرورة تزويد المواقع اإللكترونية لمؤسسات التعميم بتطبيقات الجيل الثاني لمويب 0.2 وتدريب المعممين عمى استخداميا.**

**كما أكدت بعض الدراسات، مثل دراسة "دارين شارد" (2010 ,shared Darren(، وكولس برنت ) (2010 , Brent Kulath (، ودراسة محمد الكسباني )0212 ( ومحمد والى )0212(، ورييام الغول ) 0210( ، وخولو الشويعر) 0212( ، ومحمد السيد )0212(، و بضرورة توظيف الويب 0.2 في العممية التعميمية.**

**وعمى الرغم من أىمية التعمم اإللكتروني إال أنو مع مرور الوقت، كشفت لنا البحوث العممية جانباً من جوانب القصور في التعمم اإللكتروني ؛ حيث أكدت عديد من الدراسات مثل: دراسة جمال الشرقاوي )0220( ، وحسن سالمة ) 0220(، وعبد العزيز الزىراني )0220 ( ومحمد الحربى )0220( أن من أىم عيوب التعميم اإللكتروني أنو يركز عمى الجانب المعرفي**  والمهاري دون الجانب الوجدان*ي*، وقلة التفاعل الإنسان*ي* بين المعلم والمتعلم.

**وقد ظير مفيوم التعمم المدمج كتطور طبيعي لمتعمم اإللكتروني، فيذا النوع من التعميم يجمع بين التعمم اإللكتروني والتعمم التقميدي العادي، فيو يمزج بين االثنين معا.ً**

**وىناك العديد من الدراسات التي أكدت إن التعمم باستخدام التعمم المدمج أفضل من الطريقة التقميدية، مثل دراسة كارن وآخرين (((2004 .et &Karnالتي أكدت عمى أن التعمم في بيئة التعمم المدمج يعمل عمى تخطى العقبات والتحديات التي يمكن أن تواجو النمو المعرفي لمطالب كذلك دراسة فراندو (2005 ,Frando (ودر اسة امال احمد)0211( ودراسة نسرين المصرى)0210( ودراسة عادل عمى)0210( ودراسة بالل الذيابات)0212(**

**ومن جممة ىذه الدراسات يتضح أن التعمم المدمج قد بدأ يحل محل التعمم اإللكتروني والتعمم التقميدي وأنو البديل المنطقي والعممي ليما.**

**ومع التقدم الكبير في عصور التكنولو جيا وظيور المحاسبة اإللكترونية، يرى البحث أنو البد من تدريب الطالب عمي البرامج المحاسبية لما ليا من مميزات ال غني عنيا ألي محاسب ناجح؛ حيث أنيا سيمة االستخدام، وترفع من إنتاجية مستخدمييا، وتستطيع جميع فئات** 

المستخدمين الع*مل علي*ها بما تملكه من شمول وسهولة في الاستخدام (محاسبون، وتجار، **وصناع، وطالب، ومتدربون(.**

**كل ذلك حتى يتسنى لمطالب االستفادة من مزايا البرامج المحاسبية عمي النحو اآلتي:**

- **ّ ● وقت سيولة وسرعة استخ ارج مي ازن الم ارجعة وقائمة الدخل والمي ازنية العمومية في أي وبدون الحاجة إلى الترحيل.**
	- **ّ ● إمكانية الدخول إلى عميل من خالل كشف الذمم. كشف حساب أي**
	- **● إدارة ومعالجة الشيكات الواردة والصادرة وعمل التسويات البنكية بدقة وسيولة.**
	- **● يوفر معالجة كاممة لضريبة المبيعات مع إصدار التقارير التفصيمية لمتابعتيا.**
- **● إمكانية إقفال السنة المالية الحالية بسيولة تامة، مع إمكانية فتح سنة مالية جديدة قبل إقفال السنة السابقة.**

**واستخدام البرمجيات في التعميم ال يقمل من دور المعمم، لكن بدون المعمم ال يمكن أن تنجح ىذه البرمجيات مع تغير دوره كناقل لممعرفة والمصدر األساسي ليا إلى مشارك لتالميذه في رحمة تعمميم وقائد ليم وناقدا وموجيا.**

**ومن البرامج المحاسبية المتداولة في ىذا الصدد System ERP وBooks Quick و Peachtree وغيرىا من البرامج. ومع التأكيد عمى أىمية التكنولوجيا كداعم وليس كبديل د ارك أن الحاسبات تحسب، والعقل البشرى يفكر، ويبتكر، ويصمم ... ذلك إن لمحدث والفيم، وا** التكنولوجيا حليفة وليست خليفة للعقل البشرى ( وليم عبيد، ٢٠٠٤).

**ولقد استيدفت دراسة اليام عبد اهلل )0222( استخدام البرامج المحاسبية وأثرىا في تقويم األداء المالي والمحاسبي وقد أشارت الدراسة إلى أىمية استخدام ىذه البرامج ومدى مساىمتيا في تسييل وتطوير األداء.**

**كذلك دراسة ىندي وميمر (,2000 miller and Hindi(التي استيدفت استطالع آراء رؤساء أقسام المحاسبة في الجامعات األمريكية حول جودة األداء الحالي لمبرامج المحاسبية التي يرأسوىا، وقد أكدت نتائج الدراسة عمي قدرة تمك البرامج عمي مواكبة التغيرات والتطورات المينية، والوفاء بالمتطمبات المستمدة والمتغيرة بسوق العمل المحاسبي.**

**ودراسة "كوه وكوه" (,1998 koh&Koh (التي استيدفت تقييم جودة البرامج المحاسبية وأوضحت النتائج أن البرنامج بشكل عام، يساعد في إكساب الطالب المعارف والميارات**  ا**لمطلوبة.** 

**وكذلك ىناك بعض الدراسات التي اىتمت بالبرامج المحاسبية منيا: دراسة كل من : كيم(,1996Others& Kim (و ارالنجوس (,2002Arlinghaus(و واتى ,et ,Watty( (2005 و باكمون .(2007 ,Backmon(**

**ومن ثم فان استخدام البرامج المحاسبية في كل المؤسسات المالية أصبح أمراً واقعاً والتي يتطمب بدورىا ضرورة إكساب الطالب تمك الميارات، حتى تعد خريج قاد ارً عمى مواكبة سوق العمل.**

**يتضح مما سبق أىمية إتقان المتعممين لميارات استخدام البرامج المحاسبية كيدف من أىداف التعميم التجاري، وكذلك أىمية استخدام التكنولوجيا الحديثة ،وذلك باستخدام التعمم المدمج القائم عمى أدوات الويب 0.2 في تنميمية ميارات إستخدام البرامج المحاسبية.** مشكلة البحث:

**ً حيث تبين لمباحث من خالل عممو كمعمم مواد تجارية بالمدرس الثانوية التجارية أن عددا كبي ارً من الطالب ال يمقون أىمية لميا ارت استخدام الب ارمج المحاسبية، ولمتأكد من ذلك قام الباحث بإعداد استبانة، تستيدف التعرف عمى مدى تمكن طالبات الصف الثالث شعبة محاسبة بمدرسة برديس الثانوية التجارية بنات بمحافظة سوىاج من ميارات استخدام البرامج المحاسبية ويوضح جدول )1( درجة استجابة الطالبات واألوزان النسبية لكل فقرة.** 

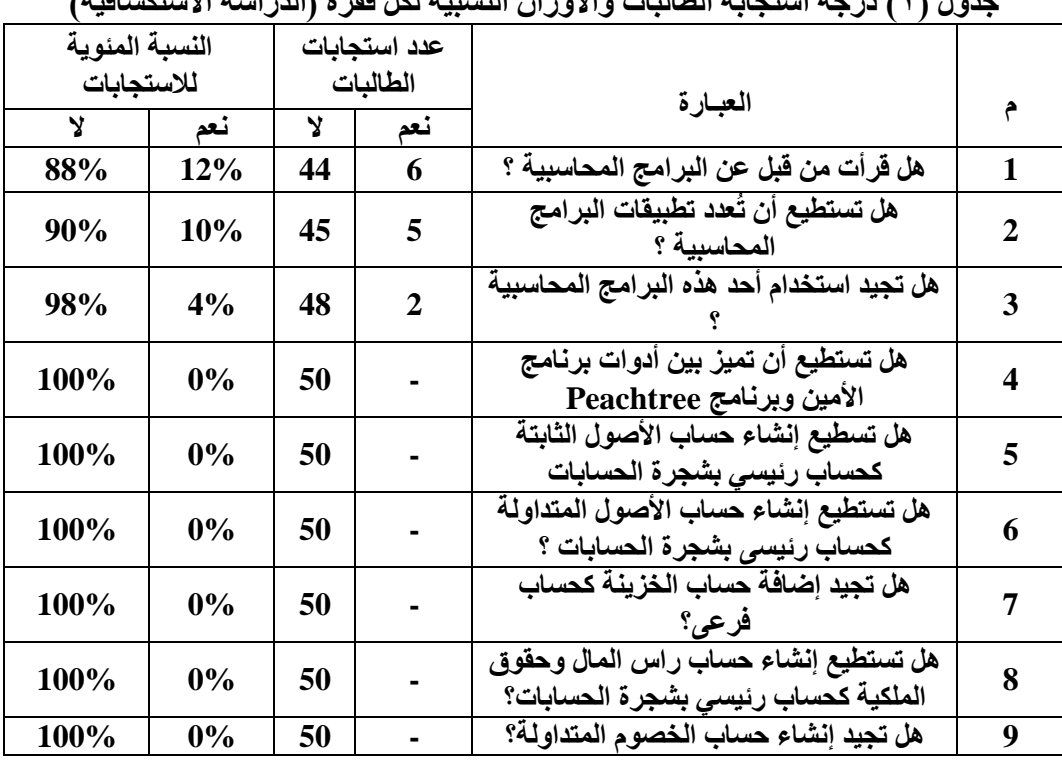

**جذول )1( درجخ استجبثخ انطبنجبد واألوساٌ انُسجُخ نكم فمزح )انذراسخ االستكشبفُخ(**

**ً وفى ضوء نتائج االستبانة التي طبقت عمى )02 ة من طالبات الصف الثالث شعبة ( طالب محاسبة بمدرسة برديس الثانوية التجارية بنات بمحافظة سوىاج تبين لمباحث أن ىناك حاجة ضرورية لتنمية ميارات استخدام البرامج المحاسبية لطالب الفرقة الثالثة شعبة المحاسبة حيث أن )22( طالبة بنسبة %88 أفادوا أنيم لم يقرؤوا عن تمك البرمجيات، وال يعرفوا أنواعيا المختمفة أو كيفية استخداميا وأن )6( طالبات بنسبة %10 أفادت إجابتيم أنيم قرؤوا عنيا ويعرفون أنواعيا إال إنيم ال يستطيعون استخداميا أو االستفادة منيا.**

**ومن ناحية أخرى فان رفع مستوي تحصيل المتعممين لممعمومات والمعارف تعد من األىداف الميمة التي تسعى المحاسبة المالية لتحقيقيا لدى المتعممين. وباالطالع عمى درجات الطالب في االمتحانات الشيرية عمى عينة من الطالب عددىم )62 ة من ً ( طالب طالبات الصف الثالث شعبة محاسبة بمدرسة برديس الثانوية التجارية بنات بمحافظة سوىاج اتضح أن درجات الطالبات تراوحت ما بين )20-10( من الدرجة الكمية )02( ومن ثم بمغ متوسط ىذه الدرجات )02( مما يشير إلى وجود مشكمة حقيقية لدى ىؤالء الطالبات في دراستيم ليذا المنيج.**

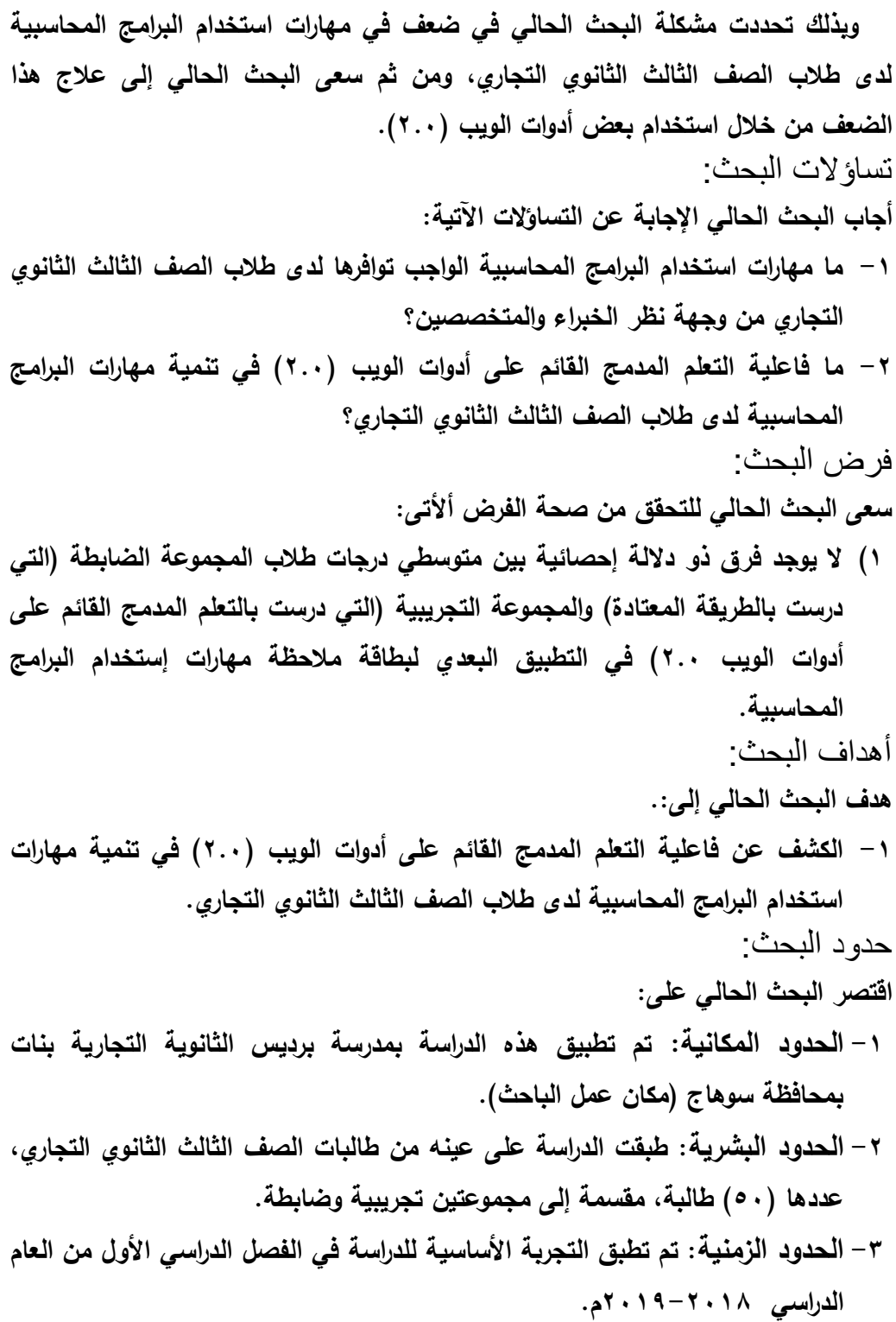

**-2 الحدود الموضوعية وتمثمت في: أ- بعض أدوات الويب )0.2(: المدونات التعميمية، وصفحة الفيسبوك )لسيولة استخداميا، وكثرة انتشارىا(. ب- التحصيل في مستويات بموم )التذكر والفيم والتطبيق(. جـ- ميارات البرامج المحاسبية التالية )التسجيل في الدفاتر، الترحيل إلى الحسابات المختصة، إعداد القوائم المالية(** مواد وأدوات البحث: أولاً: مواد المعالجة: **Face الفيسبوك وصفحة [http://mdht1111.biospot.com](http://mdht1111.biospot.com/) التعميمية المدونة -1 Peachtree . و Quick Books و ERP System برمجة تتضمن والتي ،book -0 دليل إرشادي لممعمم الستخدام المدونة التعميمة وصفحة الفيسبوك. -2 دليل إرشادي لمطالب الستخدام المدونة التعميمة وصفحة الفيسبوك -2 كتيب الطالب.** ثانًيا: أدوات البحث: **-1 بطاقة مالحظة أداء الطالب لميارات استخدام البرامج المحاسبية.** متغيرات البحث: **-1 المتغير المستقل: ىو التعمم المدمج القائم عمى أدوات الويب )0.2(. -2 المتغيرات التابعة: اشتمل البحث عمى متغير تابع وىو: ● ميارات استخدام البرامج المحاسبية )التسجيل في الدفاتر، والترحيل إلى الحسابات عداد القوائم المالية(. المختصة، وا** منهج البحث: **في ضوء طبيعة ىذا البحث، تم استخدام المنيج الوصفي التحميمي لمسح وتحميل** 

**الدراسات السابقة واألدبيات ذات الصمة بموضوع البحث، والمنيج التجريبي ذي التصميم شبو التجريبي ذي المجموعتين: المجموعة التجريبية التي تدرس باستخدام بعض أدوات الويب )0.2( ، والمجموعة الضابطة التي تدرس بالطريقة المعتادة، لقياس مدى فاعمية التعمم المدمج في تنمية ميارات استخدام البرامج المحاسبية لدي طالب الصف الثالث الثانوي التجاري .**

مصطلحات البحث:

-2 التعلم المدمج : Learning Blended

**قصد بالتعمم المدمج في الد ارسة الحالية بأنو: نظام تعميمي متكامل يدمج بين الطريقة ُ ي** التقليدية لتعلم مهارات المحاسبة المالية، ومهارات استخدام البرامج المحاسبية، ويين التعلم **اإللكتروني ومميزاتو داخل قاعات الدراسة وخارجيا، بيدف توجيو ومساعدة طالب الصف الثالث الثانوي التجاري في تحقيق نواتج التعمم المستيدفة.**

The Second Generation Of The Web :للويب الثاني الجيل -6

**قصد بالجيل الثاني لمويب في الد ارسة الحالية: ىو أسموب تعميمي تشاركي، يسمح ُ ي بالمشاركة، واالتصال، والتفاعل االجتماعي بين طالب التعميم الثانوي التجاري من خالل استخدام مجموعة من التقنيات الحديثة.**

البرامج المحاسبية: Programs Accounting

**عبارة عن مجموعة من البرامج التي يزود بيا الحاسوب من أجل أداء وظائف معينة، عداد الحسابات الختامية مثل إعداد الحسابات العامة، وا )المتاجرة، واألرباح والخسائر،**  والميزانية الع*م*ومية) (العربيد، الزعب*ي، ٢٠٠٣، ١٩٩)* .

**ىي برامج محوسبة يتم إعدادىا بواسطة مختصين ويقوم الحاسوب بتوفير المعمومات المحاسبية في الوقت المناسب لتساعد المختصين في اتخاذ القرار. عدنان قاعود، )،0222 .)00**

**ىي برامج تعتمد عمى التكنولوجيا الحديثة في حوسبة المعمومات المحاسبية لتحل محل دليل حفظ المعمومات عمى نحو يمكن المؤسسة من الحصول عمى البيانات وحفظيا وتحويميا بمساعدة أجيزة الحاسوب.. (2009 ,Tanis & Dalci(**

**وتعرفيا نبيمو بريخ )،0212 22( بأنيا برامج تستخدم الحاسوب وتقوم عمى جمع**  وتبويب وتحليل البيانات المالية لإنتاج معلومات محاسبيه للمستفيدين.

**عرف البحث الب ارمج المحاسبية بأنيا ُ من خالل العرض السابق ي : برامج تعتمد عمى تفاعل العنصر البشرى مع تكنولوجيا المعمومات في جمع وتحميل البيانات، إلعداد الحسابات العامة واستخراج الحسابات الختامية ،وذلك لمساعدة المختصين في اتخاذ القرار المناسب.**

**عرف البحث ميا ارت استخدام الب ارمج المحاسبية إج ارئيا بأنيا ُ وي : األداء السيل والدقيق لمجموعة من اإلجراءات المرتبطة بتسجيل العمميات المالية، وترحيميا إلي حساباتيا المختمفة**  **إلعداد ميزان المراجعة والحسابات الختامية، وبيان المركز المالي لممنشأة ،عن طريق الفيم والتدريب لما تعممو الفرد عقميا وحركيا، وتقاس بالدرجة التي يحصل عمييا الطالب في بطاقة المالحظة المعدة في البحث الحالي.** خطوات وإجراءات البحث:

**تم إجراء البحث وفق الخطوات التالية:**

- **-1 االطالع عمى األدبيات العممية والدراسات السابقة التي اىتمت بموضوع ومجال البحث؛ بيدف االستفادة منيا في إعداد اإلطار النظري لمبحث، وكذلك إعداد مواد وأدوات البحث.**
- **-0 تحديد ميارات استخدام البرامج المحاسبية الالزمة لطالب الصف الثالث الثانوي عداد قائمة بيا. التجاري، وا**
- **-2 عرض قائمة الميارات عمى مجموعة من المحكمين والخبراء لمتأكد من مناسبتيا لطالب الصف الثالث الثانوي التجاري.**
- **-2 إنشاء مدونة تعميمية ورفع المحتوى العممي عمييا، بما يتناسب مع أسموب التعميم**  المدمج، وتحكيمها، وإجراء التعديلات المطلوبة.
	- **-0 إنشاء صفحة الفيسبوك book Face.**
- **-6 إعداد مواد البحث وتشمل: )دليل المعمم اإلرشادي، ودليل الطالب اإلرشادي، وكتيب الطالب(.**
- **-2 إعداد أدوات البحث وتشمل: )بطاقة المالحظة( وعرضيا عمى المحكمين وضبطيا إحصائيا.**
- **-8 اختيار عينة البحث عشوائيا من طالب الصف الثالث الثانوي التجاري شعبة المحاسبة المالية بمدرسة برديس الثانوية التجارية )مكان عمل الباحث(. وتقسيميا إلي**  مجموعتين (تجريبية وضابطة).
	- **-2 تطبيق أدوات البحث تطبيقا قبميا عمى عينة البحث.**
- **-12 تطبيق مواد المعالجة التجريبية عمى المجموعة التجريبية، والتدريس بالطريقة المعتادة لطالب المجموعة الضابطة.**
	- **-11 تطبيق أدوات البحث تطبيقا بعديا عمى عينة البحث.**
		- **-10 رصد النتائج وتحميميا ومعالجتيا إحصائيا.**

**-12 تفسير النتائج في ضوء اإلطار النظري والدراسات السابقة. -12 تقديم التوصيات والمقترحات في ضوء نتائج البحث.** ولإلجابة عن تساؤالت الدراسة تم إتباع اإلجراءات التالية: أوال: إعداد مواد البحث والتى تضمنت:

**Face الفيسبوك وصفحة [http://mdht1111.biospot.com](http://mdht1111.biospot.com/) التعميمية المدونة-1**

**Peachtree . و Quick Books و ERP System برمجة تتضمن والتي ،book -0دليل إرشادي لممعمم الستخدام المدونة التعميمة وصفحة الفيسبوك. -2دليل إرشادي لمطالب الستخدام المدونة التعميمة وصفحة الفيسبوك -2كتيب الطالب.** ثانيا : اعداد اداة البحث والتى تضمنت: **بطاقة مالحظة أداء الطالب لميارات استخدام البرامج المحاسبية** الملاحظة المنظمة ه*ي* أسلوب منظم يتم بواسطته ملاحظة الطالب أثناء أدائه للمهارات (عبد **( باستخدام نظام، أو نظم لممالحظة ذات منيج محدد مسبقً الرحمن، ،0220 110 ا، وتتميز المالحظة المنظمة باآلتي: - سيولة التمييز بين سموك وآخر وتسجيل المالحظات عنو. - الموضوعية، حيث ال يفرض المالحظ تأثيره عمى الموقف. - إمكانية مقارنة نتائج المالحظة بنتائج مالحظين آخرين، أو بتكرار المالحظة لمطالب نفسو األمر الذي يحقق ثبات أداة المالحظة. وقد مرت عممية إعداد بطاقة المالحظة في البحث الحالي بالخطوات التالية: -1 تحديد اليدف من بطاقة المالحظة: استيدفت بطاقة المالحظة قياس أداء طالب الصف الثالث الثانوي التجاري شعبة** 

**المحاسبة المالية لميارات استخدام البرامج المحاسبية -0 تحديد أبعاد البطاقة:**

**تم تحديد األبعاد من خالل االعتماد عمى الصورة النيائية لقائمة ميارات البرنامج التى تم ذكرىا سمفا، واشتممت البطاقة عمى ستة أبعاد شممت )12( ميارات رئيسيو و)26( ميارة فرعية مرتبطة بميارات استخدام برنامج Alamen.**

**-2 التقدير الكمي ألداء الطالب:** 

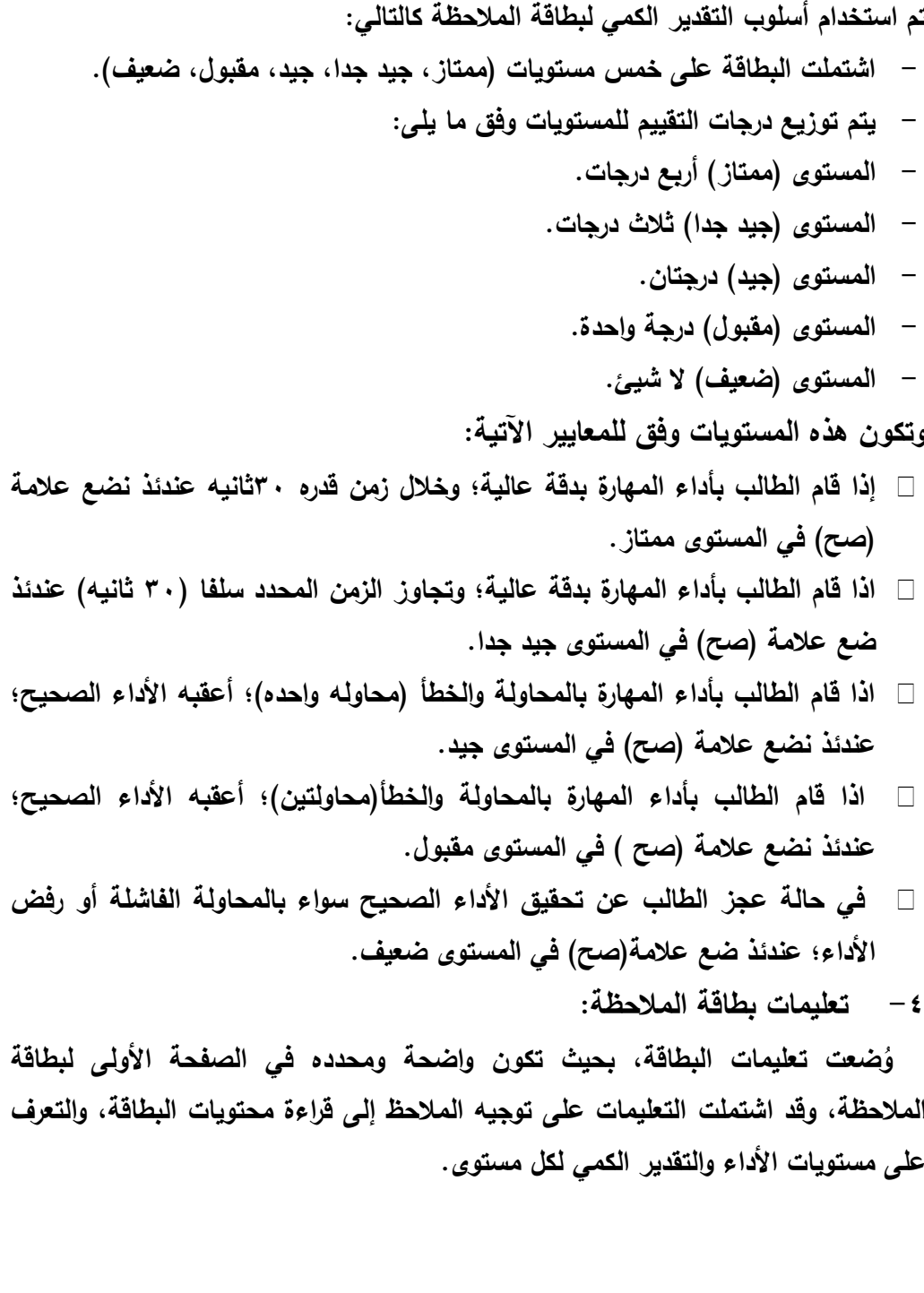

**-0 الصورة األولية لبطاقة المالحظة:**

**بعد االنتياء من تحديد اليدف من بناء بطاقة المالحظة، وتحميل الميارات الرئيسة لمبطاقة إلى الميارات الفرعية المكونة ليا، تمت صياغة بطاقة المالحظة في صورتيا األولية والتي تكونت من )12( ميارات رئيسية و)26( ميارة فرعية.** 

**-6 ضبط بطاقة المالحظة:** 

**وقد تم ضبط البطاقة و فقا لإلجراءات التالية:**

**- تقدير صدق البطاقة:**

**ولتحقيق ذلك تم عرض البطاقة عمى مجموعو من المحكمين المتخصصين في مجال (1) المناىج وطرق التدريس ُجد اتفاق كبير بين أ ارءىم من حيث سالمة وصحة ، وقد و الصياغة العممية واإلجرائية لمفردات البطاقة، ووضوح ودقة التعميمات، وتمثيل الميارات الفرعية لمميارة الرئيسة، ومناسبة البطاقة ككل لمتطبيق.**

**- حساب ثبات بطاقة المالحظة:**

**تم التجريب االستطالعي لبطاقة مالحظة أداء الطالب لميارات استخدام برنامج Alamen، وتطبيقيا عمى أفراد العينة االستطالعية واليدف من تجريب بطاقة المالحظة قياس ثباتيا، ومعرفة العقبات التي تعوق استخداميا، وتم حساب ثبات البطاقة بطريقتين كاآلتي:**

**● أسموب تعدد المالحظين**

**ُالحظ ألداء الطالب الواحد أثناء أدائو يعتمد ىذا األسموب عمى مشاىدة أكثر من م لمميارات، ثم حساب معامل االتفاق بين تقديرىم لألداء، وتم االستعانة باثنين من الزمالء الذين عمى دراية بالبرامج المحاسبية، وبعد عرض بطاقة المالحظة عمييم ومعرفة محتواىا وتعميمات استخداميا، تم تطبيق البطاقة، وذلك بمالحظة أداء ثالثة من الطالبات، ثم حساب معامل االتفاق لكل طالب باستخدام معادلة كوبرCooper، ويوضح جدول )0( معامل االتفاق بين المالحظين عمى أداء الطالب الثالثة.**

جدول (0) معامل الاتفاق بين الملاحظين على أداء الطلاب الثلاثة لبرنـامج الأمين

-

**توظيف التعلم المدمج القائم.......... عدد )01( يناير2122م**

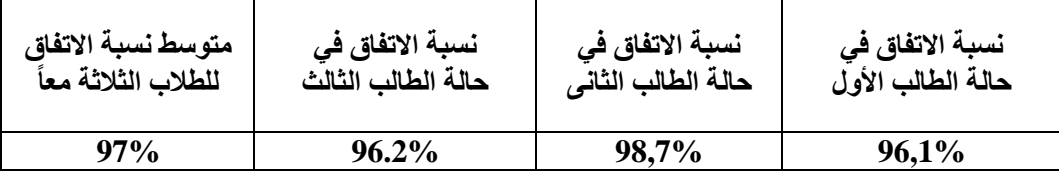

**يتضح من الجدول السابق أن متوسط نسبة اتفاق المالحظين في حالة الطالب الثالثة يساوى )%22,0( وىذا يعنى أن درجات بطاقة المالحظة عمى درجة عالية من الثبات وأنيا صالحة كأداة لمقياس.**

**-2 الصورة النيائية لبطاقة المالحظة.**

**بعد االنتياء من تقدير صدق وحساب ثبات بطاقة المالحظة، أصبحت بذلك في صورتيا (1) النيائية ، مكونو من)12( ميارات رئيسية و )26( ميارة فرعية، لقياس اداء الميارات**  المتضمنة بالبرنامج التعلي*مي* (موضوع البحث). ثالثا: نتائج البحث تحليلها وتفسيرها ومناقشتها

**ينص الفرض األول عمى أنو "ال يوجد فرق دال إحصائ يا بين متوسطي درجات طالبات المجموعة التجريبية والمجموعة الضابطة في التطبيق البعدي لبطاقة مالحظة أداء ميارات استخدام برنامج األمين" والختبار صحة ىذا الفرض تم حساب المتوسط الحسابي، واالنحراف المعياري لدرجات عينة البحث في التطبيق البعدي لبطاقة مالحظة األداء العممي لميارات استخدام برنامج األمين، كما تم استخدام test-t Independent لممقارنة بين متوسطي درجات أفراد المجموعتين، كما في الجدول )11(:**

| البعدي لبصاحة مترجعة اداع مهارات استخدام برنامتي الأمين<br>الصابعة في التطبيق |           |        |          |         |       |                       |
|-------------------------------------------------------------------------------|-----------|--------|----------|---------|-------|-----------------------|
| الدلالة عند                                                                   | قيمة      | درجات  | الانحراف | المتوسط | العدد | المجموعات             |
| مستوى ۰.۰                                                                     | "ت"       | الحرية | المعياري | الحسابى |       |                       |
| دال إحصائيًّا                                                                 | $18,05$ * | 48     | 7,4      | 161,5   | 25    | المجموعة<br>التجريبية |
|                                                                               |           |        | 12,5     | 109,1   | 25    | المجموعة<br>الضابطة   |

جدول (١١) قيمة "ت" للفرق بين متوسطي درجات أفراد المجموعة التجريبية والمجموعة الضابطة في التطبيق البع*دي* لبطاقة ملاحظة أداء مهارات استخدام برنـامج الأمين

-

**وباستقراء النتائج الموضحة بالجدول السابق يتضح أن:**

- **- قيمة متوسط درجات المجموعة التجريبية لمبطاقة )161,0(، بينما بمغ متوسط درجات المجموعة الضابطة )122,1(.**
- **- قيمة )ت( المحسوبة والتي تساوى )18,20( دالة إحصائ يا عند مستوى داللة )2,20(؛ مما يدل عمى وجود فرق دال إحصائ يا بين متوسطي درجات أف ارد المجموعة التجريبية والمجموعة الضابطة في التطبيق البعدي لبطاقة مالحظة أداء ميارات استخدام برنامج األمين لصالح أفراد المجموعة التجريبية.**

**ومن ثم فقد تم رفض الفرض الصفري من فروض البحث، وقبول الفرض البديل الذي ينص عمى "وجود فرق دال إحصائ يا عند مستوى 2.20 بين متوسطي درجات أفراد المجموعة التجريبية والمجموعة الضابطة في التطبيق البعدي لبطاقة مالحظة أداء ميارات استخدام برنامج األمين لصالح المجموعة التجريبية. ويوضح الشكل )11( التمثيل البياني لقيم متوسطي درجات أفراد المجموعتين الضابطة والتجريبية في بطاقة المالحظة الخاصة ببرنامج األمين.**

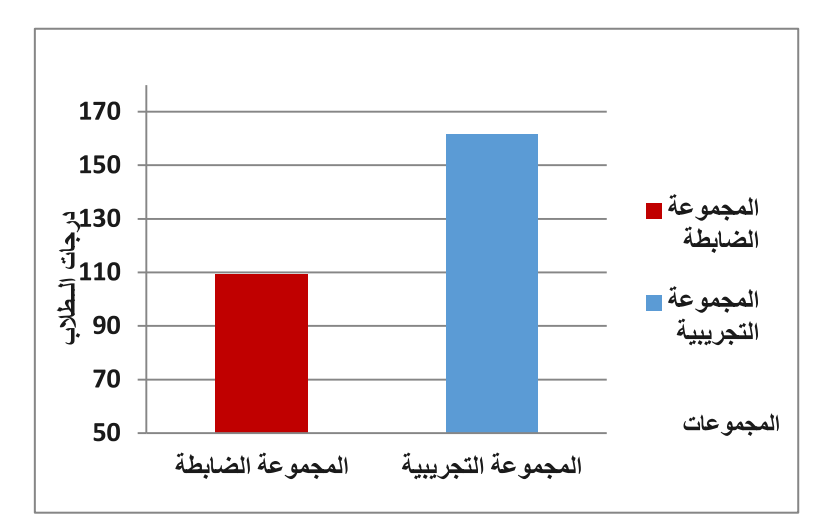

**شكل )11( متوسطي درجات أفراد المجموعتين التجريبية والضابطة في التطبيق البعدي لبطاقة المالحظة الخاصة ببرنامج األمين.**

وللتحقق من فاعلية التعلم المدمج في تنمية الأداء الع*ملي* لمهارات استخدام برنامج الأمين، **قام الباحث بما يمي:**

**- حساب مربع إيتا :(2)**

**تم حساب قيمة مربع ايتا لكوىين باالستعانة بقيمة قيمة " ت" المحسوبة لبطاقة مالحظة األداء العممي لميارات استخدام برنامج األمين، ودرجات الحرية، وفيما يمي بيان حجم األثر بالجدول )10(:**

**جذول )12( حجى األثز نهتعهى انًذيج فٍ تًُُخ األداء انعًهٍ انًزتجط ثًهبراد استخذاو**  بر نامج الأمي*ن* 

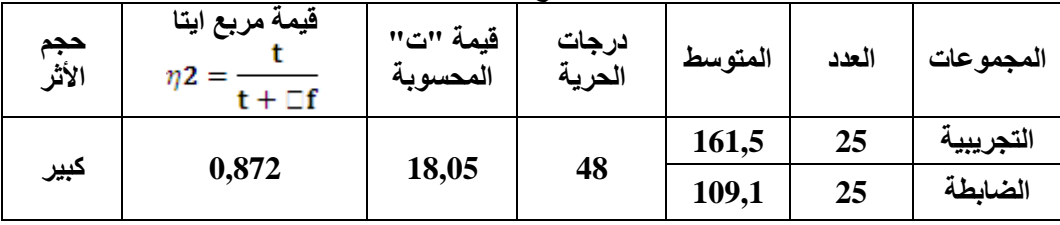

**وباستقراء الجدول السابق يتضح أن قيمة حجم األثر تساوي ،2,820 وىي قيمة كبيرة وفقًا لمقيم التي حددىا كوىين، ومن ثم يمكن القول بأن التعمم المدمج لو أثر فاعل في تنمية األداء العممي لميارات استخدام برنامج األمين لدى طالب التعميم الثانوي التجاري.**

**- حساب الفاعمية باستخدام معادلة بالك :**

**حيث استخدم الباحث معادلة بالك لحساب نسبة الكسب المعدل لقياس األداء العممي المرتبط بميارات استخدام الطالبات لبرنامج األمين في مادة المحاسبة المالية، ويبين الجدول )12( يبين النتائج التي تم التوصل إلييا.**

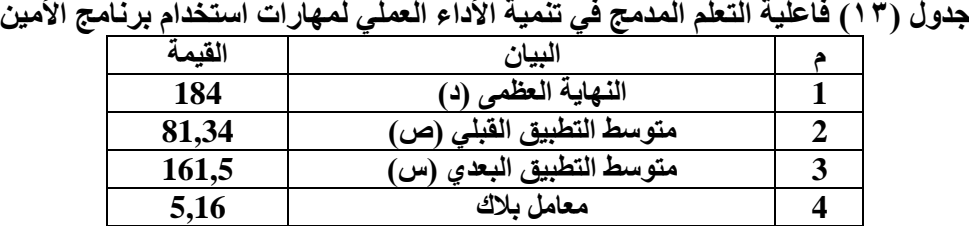

**من الجدول السابق يتضح أن نسبة الكسب المعدل لميارات الطالبات في استخدام برنامج االمين 0,16 وىي أعمى من النسبة التي اقترحيا بالك لمحكم عمى فاعمية البرنامج )والتي تساوي 1,0(، وبذلك يمكن الحكم بان البرنامج الذي أعده الباحث كان فعاال، وانو أسيم بالفعل في تنمية الميارات لدى عينة البحث.**

-2 تفسير ومناقشة النتائج الخاصة بالفرض األول:

**تشير النتائج الموضحة بالجدول )10( إلى فاعمية التعمم المدمج في تنمية الجانب األدائي المرتبط بالميارات، ويمكن تفسير ىذه النتيجة في ضوء االعتبارات التالية:**

- **واتقانيا، وىذا - تقسيم الميارات إلى أداءات فرعية متسمسمة ومت اربطة، سيل عممية تعمميا بدوره أسيم في نمو أداء طالب عينة البحث لميارات استخدام البرامج المحاسبية )موضوع البحث(**
- **- احتواء البرنامج التعميمي عمى ميارات عممية- لم يكن الطالب عمى دراية بيا من قبل- دفعيم إلى دراستيا وتحقيق مستوى مرتفع في القياس البعدي لبطاقة مالحظة األداء**  الع*م*لي لتلك المهارات.
- **- نمذجة الميارات داخل القاعة الدراسية أثناء التعميم الصفي، ساعد في تكوين خمفية جيدة قبمون عمى أداء الميا ارت بطرق مختمفة ومتنوعة. ُ لدى طالب "عينة البحث"، وجعميم ي**
- **وارشادىم وتصحيح - اإلشراف والتدريب المباشر لمطالب عمى أداء الميا ارت وتوجيييم أخطائيم في بيئة العمل وجيا لوجو داخل المعمل، أسيم في تنمية مياراتيم العممية،**  وتحقيق مستوى مرتفع ف*ي* التطبيق البعدي لبطاقة ملاحظة الأداء العملي لتلك المهارات.
- **- ساعد البرنامج التعميمي )موضوع البحث( في إتاحة فرصة أداء الطالب لمميارة ذات يا رسالو لممعمم لتقويمو، مع إمكانية إعادة األداء مرة والتدريب عميو، ثم تصوير األداء وا أخرى، حتى يتم التحقق من مستوى التمكن المطموب، وأدى ذلك إلى اكتساب الطالب الثقة في أدائو، مما ساعده في ارتفاع مستوى أدائو في التطبيق البعدي لبطاقة مالحظو األداء العممي بنجاح، دون خوف، أو خجل.**
- **وابداء اآل ارء ووجيات النظر المختمفة، كان لو - إتاحة الفرصة لمطالب لمتواصل والمناقشات، أثر إيجابي واضح في تنمية الميارات العممية.**

**حرص الطالب عمى "عينة البحث" جمع المعمومات وتنظيميا وتدوينيا عبر المدونات، كان لو دور فعال في تنمية الميارات )موضوع البحث(.**  **توظيف التعلم المدمج القائم.......... عدد )01( يناير2122م**

ثانًيا: توصيات البحث:

- **▪ في مجال المناىج وطرق التدريس.**
- **- عقد ورش عمل لممعممين لتدريبيم عمى كيفية تصميم المدونات اإللكترونية، واستخداميا بشكل فعال في التدريس والتواصل مع الطمبة.**
- **- تجييز معامل الحاسب اآللي بالمدارس وتفعيميا بشكل أساسي؛ ال سيما من قبل معممي المحاسبة المالية.**
- **- ضرورة دمج البرامج المحاسبية داخل المناىج الدراسية، وخاصة فيما يتعمق بالتعميم الثانوي التجاري.**
	- **▪ في مجال إعداد المعمم.**
- **- عقد دورات تدريبية وورش عمل لممعممين قبل الخدمة؛ لكيفية توظيف ىذا النوع من البرمجيات في مجال المحاسبة المالية، بما يتفق مع خصائص الطالب.**
- **- أن يمتمك كل معمم مدونة إلكترونية يتواصل من خالليا مع الطمبة، ويضع فييا موا دا** إثرائية، ومراجع ووسائل توضيحية للمادة الت*ي* يدرسها.
	- **▪ في مجال الباحثين والطالب**
- **- االستفادة من تقنيات الويب -0.2 وأبرزىا المدونات- في العممية التعميمية بمختمف**  مراحلها، وتوظيفها بما يحقق التفاعلية في التعليم، ويُحسن من فرص التعلم الذاتي.<br>.
	- **▪ في مجال التقويم.**
- **- ضرورة عمل دليل إجرائي، لكل برنامج من ىذه البرمجيات، يوضح أىم أدواتو، وشريط القوائم المستخدم إلنتاج القوائم المالية.**
- المراجع أولاً: المراجع العربية: أحمد محمد سالم . (٢٠٠٤)."تكنولوجيا التعليم والتعلم الإلكتروني"، الرياض، مكتبة الرشد. أحمد العرابيد وعصام الزعبي . (٢٠٠٣) . نظم المعلومات المحاسبية مدخل تطبيقي معاصر . عمان: دار المناهج للنشر والنوزيع . إلهام مدني عبد الله (٢٠٠٤): استخدام البرامج المحاسبية في منشئات الإعمال (الخرطوم – جامعة
- النيلين كلية الدراسات العليا (٢٠٠٤) أمال محمد محمود أحمد (٢٠١١). أثر استخدام التعلم المدمج في تدريس الكمياء على التحصيل
- واالتجاه نحوه وبقاء أثر التعمم لدى طالب المرحمة الثانوية .مجمة التربية العممية ,  $Y \setminus Y - \setminus \vee Y \cdot (1) \setminus \Sigma$
- بالل الذيابات)4022(فاعمية التعمم المبرمج القائم عمى استخدام طريقتي التعمم المدمج والطريقة التقميدية في تحصيل طلبة جامعة الطفيلة التقنية في مادة طرائق التدريس للصفوف الاولى واتجاهاتهم نحوه . مجمة جامعة النجاح لألبحاث )العموم اإلنسانية**182-200 ,(1)27** (
- جمال مصطفى الشرقاوي (٢٠٠٥). تتمية مهارات التعليم والتعلم الالكتروني لدى طلاب كلية التربية بسلطنة عمان . سلسلة دراسات في المناهج وطرق التدريس. القاهرة . مايو ٢،ص (٥٨-0٩).
- حسن على حسن سلامه (٢٠٠٥) . التعليم الخليط التطور الطبيعي للتعلم الإلكتروني، ورقة عمل مقدمه في جامعة جنوب الوادي، كلية التربية بسوهاج( ٢-٦)
- خوله محمد الشويعر (٢٠١٣). تأثير تقنية المعلومات في تطوير التعليم دراسة لدور مراكز مصادر التعلم في تفعيل العملية التعليمية ، المجلة العربية للدراسات المعلوماتية ، العدد الثالث : يوليو .  $(2V^{\dagger}-2V^{\dagger})$ ص
- روجينا محمد حجازي (٢٠٠١١). التعليم الالكتروني رؤية جديدة لواقع جديد، المؤتمر العلمي الخامس عشر : التربية العلمية – فكر جديد لواقع جديد الجمعية المصرية للتربية العلمية المركز الكشفي العربي الدولي, القاىرة, -6 7 سبتمبر ص407-282 .
- ريهام محمد أحمد الغول (٢٠١٢) . فاعلية برنامج تدريبي الكرتوني قائم على التعلم التشاركي في تنمية مهارات استخدام بعض خدمات الجيل الثاني للويب لدى معاوني اعضاء هيئة التدريس. مجلة كلية التربية بالمنصورة –مصر .مج11، ع0، 11-92
- عادل عمى أحمد عمى)4024( فاعمية برنامج قائم عمى التعمم المدمج في تنمية التحصيل والتفكير الابتكاري في الرياضيات لتلاميذ الصف السابع من مرحلة التعليم الاساسي بالجمهورية اليمنية.
- عبد الرحمن فراج (٢٠٠٦). المدونات الالكترونية مع اشارة خاصة الى مدونات المكتبات والمكتبين، المعموماتية, العدد22 متاح عمى:
- عبد العزيز الزهراني(٢٠٠٥). "واقع استخدام الحاسب الآلي والانترنت في تدريس الرياضيات بالمرحلة الثانوية من وجية نظر المعممين والمشرفين التربويين" . رسالة ماجستير. كمية التربية. جامعة أم القرى.
- عبد الله يحيى حسن آل محيا (٢٠٠٨). أثر استخدام الجيل الثاني للتعلم الالكتروني على مهارات التعلم التعاوني لدى طالب كمية المعممين. رسالة دكتوراه , جامعة أم القرى , مكة المكرمة.
- عدنان محمد محمد قاعود (٢٠٠٧).دراسة وتقييم نظم المعلومات المحاسبية الالكترونية في الشركات الفلسطينية "دراسة تطبيقية على الشركات المساهمة في محافظة غزة".
- محمد أدم احمد السيد(٢٠١٣). تقدير أمناء مراكز مصادر التعلم لاحتياجاتهم المهنية، دراسات عربيه في التربية وعمم النفس, العدد الرابع والثالثون, الجزء الثاني فبراير. ص)222-224(
- محمد السيد الكسبانى (٢٠١٠). برنامج مقترح عبر الانترنت لتنمية كفاية الندريب لدى موجهي التعليم العام، المؤتمر العلمي الثالث، والدولي الأول لكلية التربية جامعة بورسعيد، معايير الجودة والاعتماد في التعليم المفتوح في مصر والوطن العربي ٢٧-٢٨ مارس، المجلد الأول ص  $179-100$
- محمد بن حسن الحربي(٢٠٠٥). مطالب استخدام التعليم الالكتروني لتدريس الرياضيات بالمرحلة الثانوية من وجية نظر الممارسين. رسالة دكتوراه. كمية التربية. جامعة أم القرى.
- محمد فوزي رياض والى (٢٠١٠). فاعلية برنامج تدريبي قائم على التعلم التشاركي عبر "الويب" في تنمية كفايات توظيف المعلمين لتكنولوجيا التعليم الالكتروني في التدريس . رسالة دكتوراه ، كلية التربية, جامعة اإلسكندرية
- نبيلة إبراهيم بريخ(٢٠١٣).تقييم نظم المعلومات المحاسبية الالكترونية في الجامعات الفلسطينية في قطاع غزة-دراسة ميدانية.
- نسرين بنت محمد بن سعد المصري (٢٠١٢)فعالية استخدام التعلم الإلكتروني المدمج في تدريس وحدة في مقرر المغة االنجميزية بالصف الثاني الثانوي بمدينة مكة المكرمة

وليم تاوضروس عبيد (٢٠٠٤). تعليم الرياضيات لجميع الأطفال. دار المسيرة: عمان.

ثانيا المراجع الأجنبية:

- Arlinghaus, B. P. (2002). "The Environment for Professional Interaction and Relevant Practical Experience in AACSB-Accredited Accounting Programs", Journal of Education for Business, Vol. 78, No. 1, pp. 38-45
- Dalci, I & Tanıs, V (2009). Benefits of Computerized Accounting Information Systems on the JIT Production Systems, Review of Social Economic & Business Studies, Vol.2, 45-64.
- Rosenberg, M. (2011). E-LERNING Strategies for Delivering Knowledge in the Digital Age.Newyork:McGrawHill
- Tekinarslan, E. (2010) . Web2 Technologies in Higher Education: A Review from a Faculity Membes Perspeective International Conference on New Trends in Education and Ther Implication.
- Hindi and Miller (2000). Asurvy of Assessment Practices in Accounting Departments of Colleges and Universities ,Jouenal of Education for Business, vol.75No2,PP 286-290.
- Karan, M. &et .all. (2004). Gumping the Hurdles Challenges of StaffDeliving in A blended Learning Environment .Journal of Education Media, 2(1).
- Koh, H. C. and Koh, M. Y. (1998) "Empirical Evaluatioof Accounting Programs: A Proposed Factor –Analytic Approach", Journal of AccountingEducation, Vol. 16, No. 4, pp. 295 – 314.
- Kim, K., Rhim, J. C., Henderson, W.C., Bizal, N. F. and Pitman, G. A. (1996) "AACSB Accreditation: A Positive Signal in
- Watty,et (2005). "Puality in Accounting Eduaction watsay the Academics", Quality Assurane in Education ,vol 13,NO2,PP120-132.